УДК 533.6:628.5

## МАТЕМАТИЧЕСКОЕ МОДЕЛИРОВАНИЕ СТРУЙНОГО ТЕЧЕНИЯ ВОЗДУХА ПРИ ВХОДЕ В ПЛОСКИЙ КАНАЛ С КОЗЫРЬКОМ И НЕПРОНИЦАЕМЫМ ЭКРАНОМ

## И. Н. Логачев $^1$ , К. И. Логачев $^1$ , О. А. Аверкова $^1$

В рамках теории струй идеальной несжимаемой жидкости исследовано отрывное течение в щелевидном всасывающем канале, выступающем за пределы плоской стенки и оснащенном непроницаемым экраном. Определены характеристики отрывного течения в зависимости от геометрических параметров течения. Работа выполнена при финансовой поддержке РФФИ (код проекта 512.57, 519.682.608–08–13687–офи\_ц).

Ключевые слова: теория струй идеальной несжимаемой жидкости, метод Жуковского, коэффициент местных сопротивлений.

Введение. Использование теории идеальной жидкости, в частности метода Жуковского, при исследовании отрывных течений на входе в плоские каналы [1, 2] вызвано тем, что с ее помощью определяется не только кинематическая характеристика потока, но и детерминированная граница течения (например толщина струи, которая используется для оценивания аэродинамического сопротивления на входе в отверстие). Повышение сопротивления входного участка канала, вызванное сжатием струи, снижает нежелательные подсосы воздуха через отверстия и рабочие проемы кожухов экологического и технологического оборудования.

Целью настоящей статьи является описание отрывного течения в щелевидном всасывающем канале, выступающем за пределы плоской стенки и в спектре действия которого расположен непроницаемый экран, и определение влияния удаленности этого экрана и степени выдвижения канала (длины козырька) на толщину струи в бесконечности  $(\delta)$ .

Заметим, что реализация поставленной цели методом Жуковского не позволяет построить аналитическое решение в "чистом виде". Этого можно достичь только для некоторых задач с простой геометрией границ области. В данном случае задача сводится к решению системы нелинейных уравнений, содержащих несобственные интегралы типа Коши. В представленной работе вначале строится указанная система уравнений, выделяются сингулярности интегралов (при этом они сводятся к комбинации эллиптических интегралов разных типов, что сокращает время счета), затем ее решение реализуется в универсальной математической среде Maple, численно определяются параметры задачи, анализируются полученные зависимости и производится сравнение с экспериментом.

1. Построение расчетных соотношений. Пусть течение воздуха ориентировано вдоль оси  $OX$ плоскости комплексной переменной  $z = x + iy$ , причем ось  $OX -$  ось симметрии потока; поэтому будем рассматривать область течения в верхней полуплоскости Im  $z > 0$  (рис. 1). Плоский потенциальный поток воздуха ограничен экраном PA, удаленным на расстояние G от входного сечения канала, вертикальной стенкой BA, козырьком CB длиной S, свободной линией тока CD, являющейся границей струи, и лучом PD оси OX. Полуширина канала B берется в качестве единицы длины (т.е.  $B = 1$ ).

Областью изменения комплексного потенциала  $w = \varphi + i\psi$  (где  $\varphi$  — потенциал скорости, а  $\psi$  — функция тока) является полоса  $0 \le \psi \le q$  шириной  $q$   $(q -$  расход воздуха, м<sup>2</sup>/c). Область изменения функции Жуковского  $\omega = \ln\left(\frac{u_0}{u}\right)$ u  $\bigg\}+i\theta$  (где  $u$  — скорость потока, м/с;  $u_0$  — скорость потока на границе струи  $CD$ , м/с;  $\theta$  — угол между положительной осью  $OX$  и направлением вектора скорости  $u$ ) представляет собой полуполосу с вырезом по лучу  $MB$  ( $\theta = -\pi/2$ ), ограниченную лучами CB ( $\theta = -\pi$ ),  $DP$  ( $\theta = 0$ ) и отрезком  $CD$   $\left(\ln\right)^{u_0}$ u  $\Big) = 0; 0 \geqslant \theta \geqslant -\pi \Big).$ 

Найдем конформное отображение вспомогательной полуплоскости Im  $t > 0$  на внутренность областей изменения функций  $w$  и  $\omega$ . Учитывая прямолинейность границ этих областей, воспользуемся интегралом

<sup>&</sup>lt;sup>1</sup> Белгородский государственный технологический университет им. В.Г. Шухова, ул. Костюкова, 46, 308012, г. Белгород; И. Н. Логачев, профессор, e-mail: kilogachev@intbel.ru; К. И. Логачев, профессор, e-mail: kilogachev@intbel.ru; О. А. Аверкова, доцент, e-mail: olga\_19572004@mail.ru

c Научно-исследовательский вычислительный центр МГУ им. М. В. Ломоносова

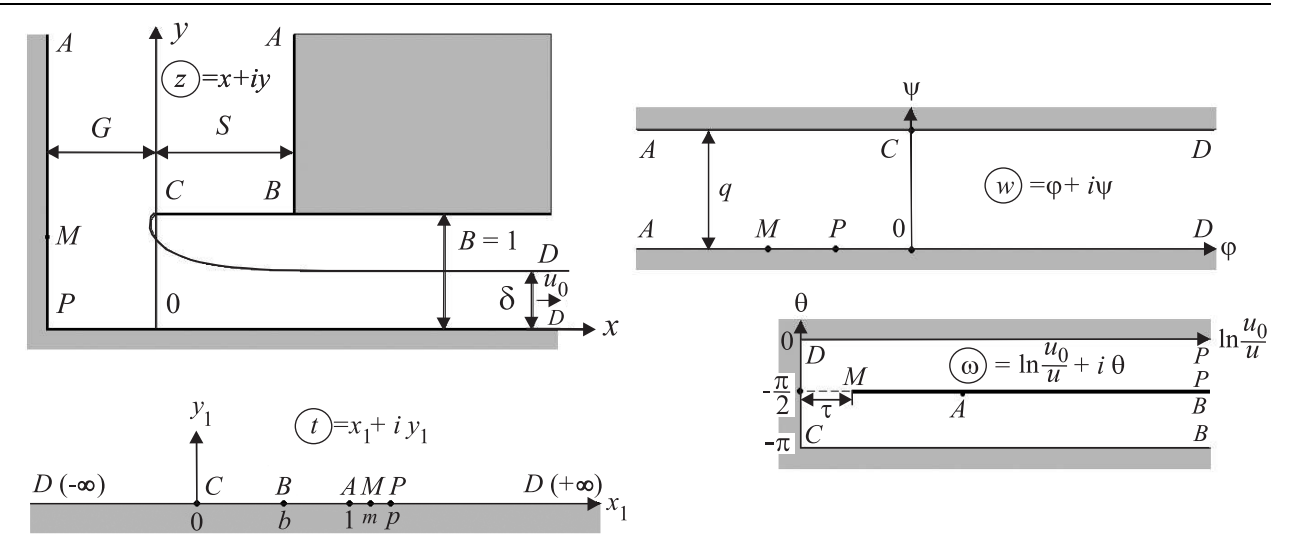

Рис. 1. К определению гидродинамической картины отрывного течения в плоском канале с глухим экраном

Кристоффеля-Шварца, который осуществляет отображение верхней полуплоскости на внутренность многоугольной области. Так, для комплексного потенциала при принятом соответствии точек имеем

$$
w = C_1 \int_{0}^{t} \frac{dt}{t - 1} + i = \frac{q}{\pi} \ln(t - 1).
$$
 (1)

Постоянная  $C_1$  найдена переходом сингулярной точки  $A$   $(t = 1)$  по полуокружности  $t - 1 = \varepsilon e^{i\alpha}$ ,  $-\pi \le \alpha \le 0$ , с бесконечно малым радиусом  $\varepsilon \to 0$ :

$$
\Delta w_A = C_1 \int_{1-\varepsilon}^{1+\varepsilon} \frac{dt}{t-1} = C_1 \int_{\pi}^{0} \frac{i\varepsilon e^{i\alpha}}{\varepsilon e^{i\alpha}} d\alpha = -iC_1 \pi.
$$

С другой стороны, приращение в точке A (при переходе с отрезка CA на AD) имеет вид  $\Delta w_A = -iq$ , поэтому  $C_1 = q/\pi$ . Для функции Жуковского запишем аналогичное соотношение:

$$
\omega = C_2 \int_0^t \frac{t - m}{\sqrt{t}(t - b)(t - p)} dt - \pi i = C_2 \left[ \frac{m - b}{p - b} \int_0^t \frac{dt}{\sqrt{t}(t - b)} + \frac{p - m}{p - b} \int_0^t \frac{dt}{\sqrt{t}(t - p)} \right] - \pi i.
$$

Для определения константы  $C_2$  найдем приращение функции  $\omega$  в сингулярных точках  $B$   $(t = b)$  и  $P(t = p)$  путем перехода их по полуокружностям  $t - b = \varepsilon_b e^{i\alpha}$  и  $t - p = \varepsilon_p e^{i\alpha}$  (при изменении  $\alpha$  от  $\pi$ до 0) с бесконечно малыми радиусами  $\varepsilon_b \to 0$  и  $\varepsilon_p \to 0$ :  $\Delta \omega_B = C_2 \frac{m-b}{p-b} \int_{b-\varepsilon_b}^{b+\varepsilon_b} \frac{dt}{\sqrt{t}(t-b)} = \frac{C_2}{\sqrt{b}} \frac{m-b}{p-b} (-\pi i);$ 

 $\Delta \omega_P = \frac{C_2}{\sqrt{p}} \frac{p-m}{n-b} (-\pi i)$ . Сопоставляя их с очевидными приращениями при переходе с луча CB на луч  $BM\left(\Delta\omega_b = -\frac{\pi}{2}i - (-\pi i) = \frac{\pi}{2}i\right)$  и с луча  $MP$  на луч  $DP\left(\Delta\omega_p = 0 - \left(-\frac{\pi}{2}i\right) = \frac{\pi}{2}i\right)$ , получим  $C_2 \frac{m-b}{n-b} = -\frac{\sqrt{b}}{2}; C_2 \frac{p-m}{n-b} = -\frac{\sqrt{p}}{2}.$  Следовательно,

$$
m = \sqrt{bp};\tag{2}
$$

 $\omega = -\frac{\sqrt{b}}{2} \int_{0}^{t} \frac{dt}{\sqrt{t}(t-b)} - \frac{\sqrt{p}}{2} \int_{0}^{t} \frac{dt}{\sqrt{t}(t-p)} - \pi i$ . После несложных преобразований с учетом того, что  $\int \frac{dt}{\sqrt{t}(t-a)} = \frac{1}{\sqrt{a}} \left( \ln \frac{\sqrt{t} - \sqrt{a}}{\sqrt{t} + \sqrt{a}} - \pi i \right)$ , при  $a > 0$  получим явный вид функции Жуковского в параметрической полуплоскости  $\text{Im } t > 0$ :

$$
\omega = \ln\left(\sqrt{\frac{\sqrt{t} + \sqrt{b}}{\sqrt{t} - \sqrt{b}}}\sqrt{\frac{\sqrt{t} + \sqrt{p}}{\sqrt{t} - \sqrt{p}}}\right) = \ln\left(\frac{\sqrt{t} + \sqrt{b}}{\sqrt{t - b}}\sqrt{\frac{t} - \sqrt{p}}\right).
$$

C учетом (2) найдем  $\tau = \frac{1}{2}$  $\frac{1}{2} \ln \left( \frac{\sqrt{p} + 1}{\sqrt{p} - 1} \right)$  $\sqrt{p}-1$  $1 + \sqrt{b}$  $1-\sqrt{b}$ . Для связи с физической областью z имеем

$$
z = \frac{\delta}{q} \int_{0}^{t} e^{\omega} \frac{dw}{dt} dt = i + \frac{\delta}{\pi} A; \quad A = \int_{0}^{t} \frac{\sqrt{t} + \sqrt{b}}{\sqrt{t - b}} \frac{\sqrt{t} + \sqrt{p}}{\sqrt{t - p}} \frac{dt}{t - 1}.
$$
 (3)

Определим теперь толщину струи  $\delta$  в точке D ( $t = -\infty$ ). Для этого найдем значение интеграла A в области  $t = x_1, 0 \le x \le -\infty$ . Разделив подынтегральную функцию на действительную и мнимую части, запишем общее выражение для координат свободной линии тока  $CD$ :

$$
\begin{cases}\nx_{CD} = \frac{\delta}{\pi} A_1, \\
y_{CD} = 1 + \frac{\delta}{\pi} \left( \sqrt{p} + \sqrt{b} \right) B_1, \\
A_1 = \int_0^{x_1} \frac{x_1 + m}{\sqrt{b - x_1}} \frac{dx_1}{\sqrt{p - x_1}} \cdot B_1 = \int_0^{x_1} \frac{\sqrt{-x_1}}{\sqrt{b - x_1}} \frac{dx_1}{\sqrt{p - x_1}} \cdot (4)\n\end{cases}
$$

Первый интеграл выражается через элементарные функции:

$$
A_1 = 2\ln\frac{\sqrt{b-x_1} + \sqrt{p-x_1}}{\sqrt{b} + \sqrt{p}} + \frac{2(1+\sqrt{p b})}{\sqrt{1-b}\sqrt{p-1}} \left[ \arctg \frac{\sqrt{p-x_1} \sqrt{1-b}}{\sqrt{b-x_1} \sqrt{p-1}} - \arctg \frac{\sqrt{p}\sqrt{1-b}}{\sqrt{b}\sqrt{p-1}} \right],
$$

а второй — через эллиптические интегралы

$$
B_1 = -\frac{2b}{\sqrt{p}(1-b)} \left[ \text{EllipticPi}\left(\sqrt{\frac{-x_1}{b-x_1}}, 1-b, \sqrt{\frac{p-b}{b}}\right) - \text{EllipticF}\left(\sqrt{\frac{-x_1}{b-x_1}}, \sqrt{\frac{p-b}{b}}\right) \right].
$$

Эллиптические интегралы представлены в обозначениях универсальной математической среды Maple:

EllipticPi(z, v, k) = 
$$
\int_{0}^{z} \frac{dt}{(1 - vt^2)\sqrt{1 - t^2}\sqrt{1 - k^2t^2}}, \quad \text{EllipticF}(z, k) = \int_{0}^{z} \frac{d\alpha_1}{\sqrt{1 - \alpha_1^2}\sqrt{1 - k^2\alpha_1^2}}.
$$

Учитывая, что  $y_{CD} \to \delta$  при  $x_1 \to -\infty$ , получим следующее уравнение для определения толщины струи на бесконечности (как функцию параметров  $b$  и  $p$ ):  $\delta = 1 + \frac{\delta}{2}$  $\frac{\delta}{\pi}(\sqrt{p}+\sqrt{b}\,)B_1\big|_{x_1=-\infty},$  или

$$
\delta = \frac{\pi}{\pi + B},\tag{5}
$$

$$
B = 2 \frac{\sqrt{p} + \sqrt{b}}{\sqrt{p}} \frac{b}{1 - b} \left[ \text{EllipticPi} \left( 1 - b, \sqrt{\frac{p - b}{p}} \right) - \text{EllipticK} \left( \sqrt{\frac{p - b}{p}} \right) \right],
$$
  
\nEllipticPi  $\left( 1 - b, \sqrt{\frac{p - b}{p}} \right)$  = EllipticPi  $\left( 1, 1 - b, \sqrt{\frac{p - b}{p}} \right)$ , (6)  
\nEllipticK  $\left( \sqrt{\frac{p - b}{p}} \right)$  = EllipticF  $\left( 1, \sqrt{\frac{p - b}{p}} \right)$ .

На основании (3) запишем уравнение, связывающее длину козырька  $S$  с теми же параметрами  $p$  и  $b$ :  $S=\frac{\delta}{\epsilon}$ π  $\int$ 0  $\sqrt{t} + \sqrt{b}$  $\sqrt{b-t}\sqrt{p-t}$ dt  $\frac{ac}{1-t}$ . Учитывая, что  $0 < t \leq b$ , перепишем это уравнение в виде √ √ √

$$
S = 2\frac{\delta}{\pi} \left[ -\ln \frac{\sqrt{p-b}}{\sqrt{p} - \sqrt{b}} + \frac{1+\sqrt{pb}}{\sqrt{p-1}\sqrt{1-b}} \arctg \frac{\sqrt{b}\sqrt{p-1}}{\sqrt{p}\sqrt{1-b}} - \left( 1+\sqrt{\frac{b}{p}} \right) \left( \text{EllipticK}\left(\sqrt{\frac{b}{p}}\right) - \text{EllipticPi}\left(b, \sqrt{\frac{b}{p}}\right) \right) \right].
$$
\n(7)

Второе уравнение, определяющее прямую задачу (по заданным S и G находятся параметры  $p$  и b, а следовательно, и δ), запишем на основании очевидного уравнения для расхода воздуха:

$$
\delta u_0 = u_A(G+S),\tag{8}
$$

где  $u_A$  — скорость воздуха в точке  $A$   $(t = 1)$ , м/с.

Скорость воздуха в произвольной точке  $z(t)$  определяется уравнением

$$
\frac{dw}{dz} \equiv u_x - iu_y = \frac{dw}{dt} \left(\frac{dz}{dt}\right)^{-1} = u_0 \frac{\sqrt{t-b}\sqrt{t-p}}{\left(\sqrt{t} + \sqrt{b}\right)\left(\sqrt{t} + \sqrt{p}\right)}.
$$
\n(9)

 $\rm Ha$  основании этого уравнения найдем  $\ u_A=u_0$  $\sqrt{1-b}\sqrt{p-1}$  $\frac{\sqrt{1 + (\sqrt{b})^2 + 1}}{(1 + \sqrt{b}) (1 + \sqrt{p})}$  — абсолютную величину скорости

в точке A. Тогда уравнение (8) примет вид

$$
G = \delta \frac{1 + \sqrt{b}}{\sqrt{1 - b}} \frac{1 + \sqrt{p}}{\sqrt{p - 1}} - S.
$$
 (10)

Решая систему двух нелинейных уравнений  $(7)$  и  $(10)$  с учетом  $(5)$  и  $(6)$ , можем найти вспомогательные параметры задачи b и p и толщину струи  $\delta$ . Для некоторых геометрических размеров области течения эти параметры приведены в таблице.

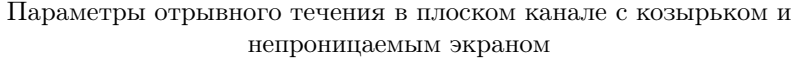

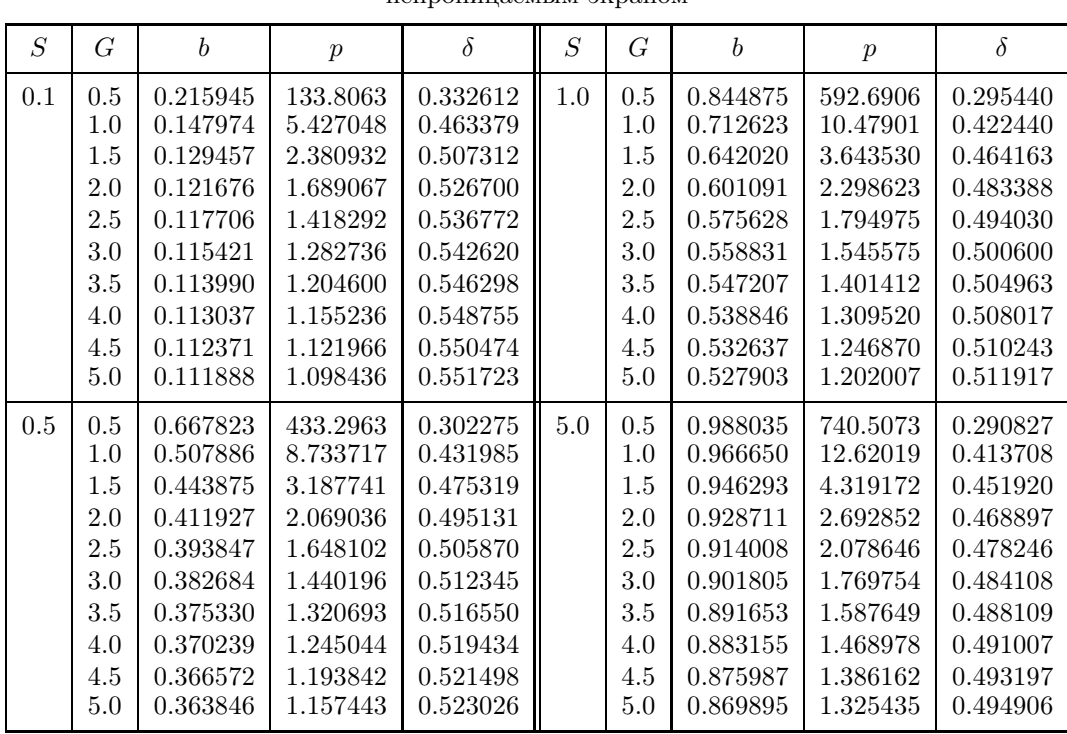

Зная параметры задачи и  $\delta$ , можем на основании (9) и (3) найти поле скоростей, а с учетом (1) и (3) построить гидродинамическую картину течения (семейство эквипотенциалей и линий тока). Для этого необходимо раскрыть значение интеграла A для произвольной точки верхней полуплоскости Im  $t > 0$ . K сожалению, этот интеграл выражается через элементарные функции лишь в частном случае  $S = 0$  (при  $b = 0$ ), т.е. в случае, когда входное сечение плоского канала расположено в стенке. Этот случай рассмотрен нами в работах [1, 2]. В общем случае этот интеграл можно представить в виде суммы эллиптических интегралов. В частности, для  $\text{Im } t > 0$  при  $0 < b < 1 < m < p$  имеем:

$$
A = \int_{0}^{t} \frac{\sqrt{t} + \sqrt{b}}{\sqrt{t - b}} \frac{\sqrt{t} + \sqrt{p}}{\sqrt{t - p}} \frac{dt}{t - 1} = a_1 + a_2 + a_3,
$$
\n(11)

где

$$
a_1 = \int_0^t \frac{dt}{\sqrt{t-b}\sqrt{t-p}} =
$$
  
\n
$$
= \frac{\sqrt{(t-p)(t-b)}}{\sqrt{t-b}\sqrt{t-p}} \ln\left[-\frac{1}{2}\left(b+p-2\left(t+\sqrt{(b-t)(p-t)}\right)\right)\right] + \ln\left[-\frac{1}{2}\left(b+p-2\sqrt{bp}\right)\right];
$$
  
\n
$$
a_2 = \left(1+\sqrt{bp}\right) \int_0^t \frac{dt}{\sqrt{t-b}\sqrt{t-p}\left(t-1\right)} =
$$
  
\n
$$
= \frac{\left(1+\sqrt{bp}\right)i}{\sqrt{p-1}\sqrt{1-b}} \left\{\frac{\sqrt{t-b}\sqrt{t-p}}{\sqrt{(t-p)(t-b)}}\ln\frac{(t-p)(1-b)+(b-t)(p-1)+2i\sqrt{1-b}\sqrt{p-1}\sqrt{(t-p)(t-b)}}{t-1} +
$$
  
\n
$$
+ \ln\left[-b(p-1)+p(1-b)-2i\sqrt{bp}\sqrt{p-1}\sqrt{1-b}\right]\right\};
$$
  
\n
$$
a_3 = \left(\sqrt{p}+\sqrt{b}\right) \int_0^t \frac{\sqrt{t} dt}{\sqrt{t-b}\sqrt{t-p}\left(t-1\right)} = \left(\sqrt{p}+\sqrt{b}\right)(P_3(t)-P_3(0));
$$
  
\n
$$
P_3(t) = \frac{2}{\sqrt{p-b}} \text{EllipticF}\left(\sqrt{\frac{b-t}{b}}, -i\sqrt{\frac{b}{p-b}}\right) - \frac{2}{\sqrt{p-b}\left(1-b\right)} \text{EllipticPi}\left(1, \frac{b}{b-1}, -i\sqrt{\frac{b}{p-b}}\right);
$$
  
\n
$$
P_3(0) = \frac{2}{\sqrt{p-b}} \text{EllipticF}\left(1, -i\sqrt{\frac{b}{p-b}}\right) - \frac{2}{\sqrt{p-b}\left(1-b\right)} \text{EllipticPi}\left(1, \frac{b}{b-1}, -i\sqrt{\frac{b}{p-b}}\right) =
$$
  
\n
$$
= \frac{2}{\sqrt{p}} \text{EllipticK}\left(\sqrt{\frac{b}{p}}\right) - \frac{2}{\sqrt{p}} \text{EllipticPi}\left(b, \sqrt{\frac{b}{p}}\right).
$$

Воспользовавшись этими формулами, легко построить гидродинамическую сетку. Для этого необходимо лишь из (1) найти значение точки  $t=1+e^{\pi\overline{\varphi}}\,e^{\pi\overline{\psi}}$  при заданных функции тока  $\overline{\psi}=\frac{\psi}{\psi}$  $\frac{4}{q}$  и величине потенциала  $\overline{\varphi} = \frac{\varphi}{\pi}$  $\frac{\tau}{q}$  .

Подставив найденное  $t$  в уравнение (3), с учетом (11) определим координаты точки физической области, в которой  $\varphi = \overline{\varphi} q$  и  $\psi = \overline{\psi} q$ . Безусловно, для этого необходимо предварительно ввести параметры задачи  $b$  и  $p$ , а также толщину струи  $\delta$ .

2. Результаты расчета и их обсуждение. В качестве примера на рис. 2 представлена гидродинамическая сетка течения при  $G = 0.5$ ,  $S = 1.0$   $(b = 0.844875, p = 592.690614, \delta = 0.295440)$ , построенная с помощью среды Maple по вышеприведенному алгоритму.

Здесь шаг изменения параметров сетки принят для линии тока  $\Delta \overline{\psi} = 0.1$  и для эквипотенциальных линий  $\Delta \overline{\varphi}=0.2$ , причем для исключения сингулярных точек  $B$   $(t=b)$  и  $P$   $(t=p)$  граничные линии тока приняты со смещениями на  $10^{-6}$ : вместо линии тока  $\overline{\psi}=0$  принята линия тока  $\overline{\psi}=10^{-6},$  а вместо  $\overline{\psi}=1$ принята линия тока  $\overline{\psi} = 0.9999999$ .

Как видно из рисунка, поджатие струи в плоском канале намного превышает поджатие за счет лишь срыва струи с козырька (напомним, что при  $S \to \infty$  и  $G \to \infty$  толщина струи на бесконечности составляет  $\delta = 0.5$  [2]).

Для выяснения роли длины козырька S и удаления непроницаемого экрана G на поджатие струи рассмотрим графики рис. 3 и 4. Толщина струи на бесконечности δ резко изменяется в диапазонах 0 < G < 1 и  $0 < S < 0.5$ , причем роль экрана при малом его удалении от всасывающего отверстия (при  $G < 1$ ) более заметна. По сравнению с бесконечным удалением  $(G \to \infty)$  толщина струи может быть уменьшена (при  $S = 0.5$ ) в 1.75 раза при  $G = 0.5$ , в то время как увеличение длины козырька до  $S = 0.5$  снижает (при  $G = 5$ ) толщину струи по сравнению с отсутствием козырька  $(S = 0)$  всего лишь в 1,6 раза. В случае же, когда устройство непроницаемого экрана вблизи отверстия невозможно, роль козырька заметна: так, при  $G = 5$  и отсутствии козырька  $(S = 0)$  толщина струи составляет  $\delta = 0.6064$  (при  $G = \infty$  толщина струи  $\delta = 0.611$ ), т.е. снижается лишь на  $0.75\%$ , в то время как при оснащении канала козырьком длиной

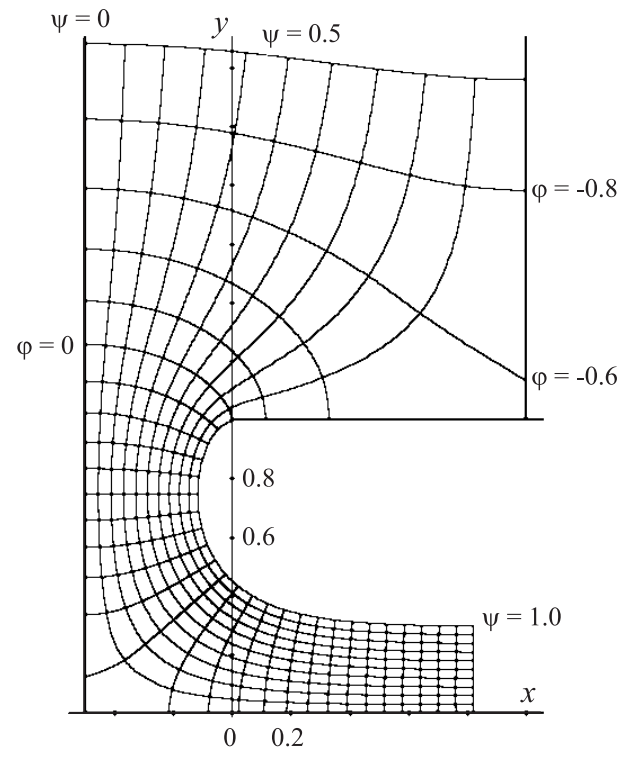

Рис. 2. Гидродинамическая сетка отрывного Рис. 3. Изменение толщины струи в плоском течения при входе в выступающий канал с канале в зависимости от длины козырька непроницаемым экраном при  $G = 0.5$ и  $S = 1.0$ 

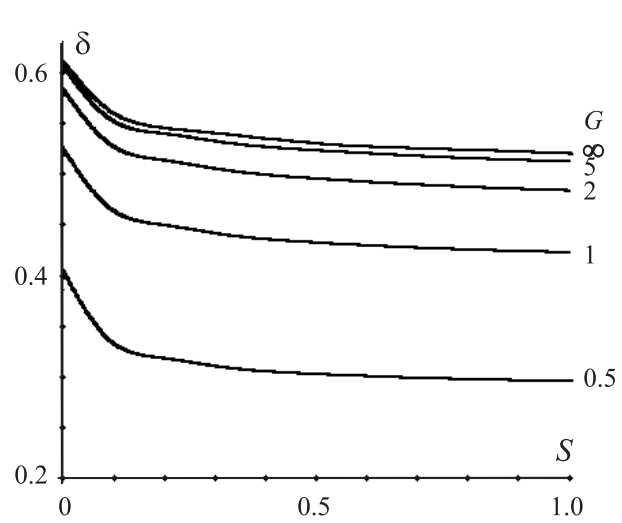

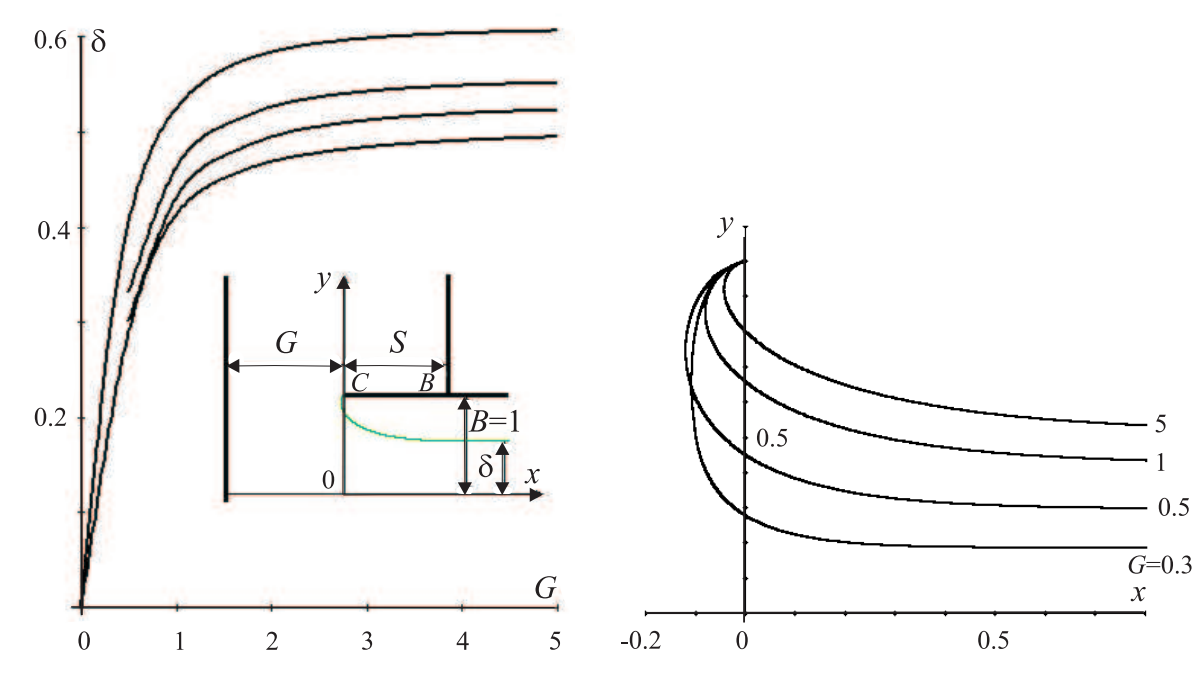

от входного сечения

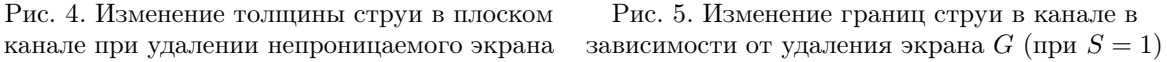

 $S = 0.5$  при тех же условиях толщина струи уменьшается до  $\delta = 0.523$ , или на 14.4%.

Характер схода струи с козырька (рис. 5) зависит от приближения экрана. Смещение струи к экрану тем больше, чем меньше  $G$ , однако при  $G < 0.5$  это смещение начинает уменьшаться (рис. 6).

Координаты точки максимального смещения струи навстречу потоку (точки  $m$ ) легко найти, исследуя на экстремум параметрически заданное уравнение границы струи (4):

$$
\frac{dx_{CD}}{dy_{CD}} = \frac{dx_{CD}}{dt} \left(\frac{dy_{CD}}{dt}\right)^{-1} =
$$
\n
$$
= \frac{1}{\sqrt{p} + \sqrt{b}} \frac{t + \sqrt{bp}}{\sqrt{-t}} = 0,
$$
\n
$$
x_m = x\Big|_{t=-\sqrt{bp}}, \quad y_m = y\Big|_{t=-\sqrt{bp}}.
$$
\n(10)

Смещение струи к экрану и ее поджатие к оси вызывает рост инерционности струи, величина которой определяется скоростью  $u_0$  или коэффициентом [1]

$$
K_u = \left(\frac{u_0 - u_{\rm cp}}{u_{\rm cp}}\right)^2 = \left(\frac{1}{\delta} - 1\right)^2, \quad (12)
$$

$$
u_{\rm cp} = q/B,
$$

где  $u_{cp}$  — средняя скорость потока в канале, м/с.

Для случая свободного входа воздуха в выступающий канал [2], как и для слу-

чая входа в экранированный канал без козырька [1], этот коэффициент достаточно хорошо коррелируется с коэффициентом местного сопротивления (к.м.с.), отнесенным к средней скорости  $u_{\rm cn}$ . По-видимому, это объясняется тем, что коэффициент инерционности в форме (12) численно равен коэффициенту местного сопротивления при резком сужении канала [3, 4], процесс аэродинамического сопротивления в котором является определяющим для рассматриваемого класса входа воздуха в плоские каналы.

Для рассматриваемого случая выступающего канала с непроницаемым экраном имеется возможность сопоставить изменение коэффициента  $K_u$  (рис. 7) с экспериментальными данными ЦАГИ, полученными И. Е. Идельчиком [5] и В. И. Ханжонковым [6]. На рис. 7 сплошная линия показывает теоретическое изменение инерционности; ромбики - экспериментальные данные Идельчика для экранированного входа в плоский канал; кружочки - экспериментальные данные Ханжонкова для входа в круглую шахту с плос-

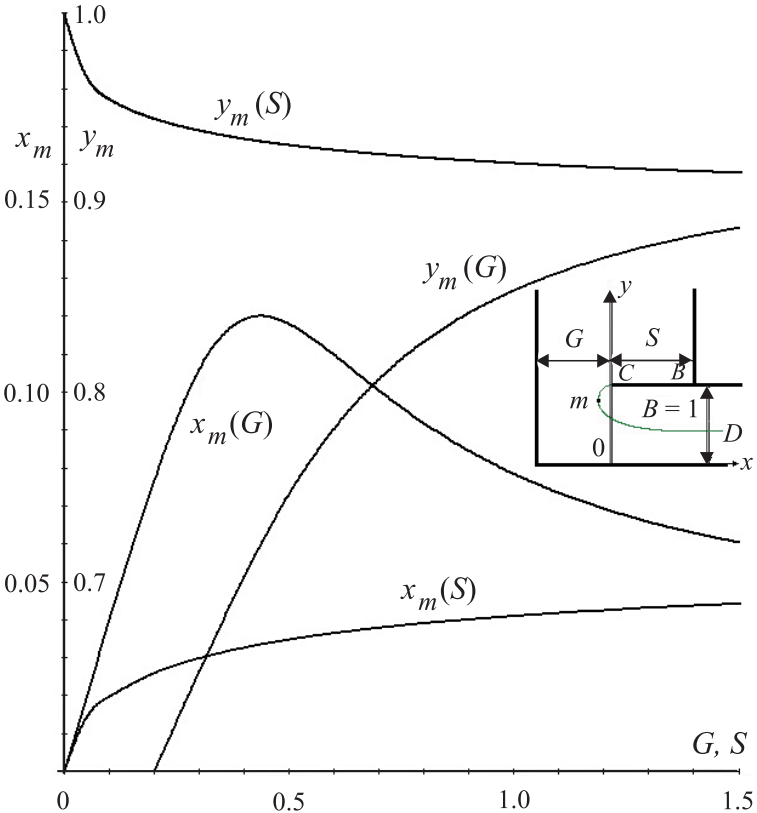

Рис. 6. Изменение координат точки максимального смещения струи к экрану в зависимости от его удаления  $G$  (при  $S = 1$ ) и величины выступа канала  $S$  (при  $G = 5$ )

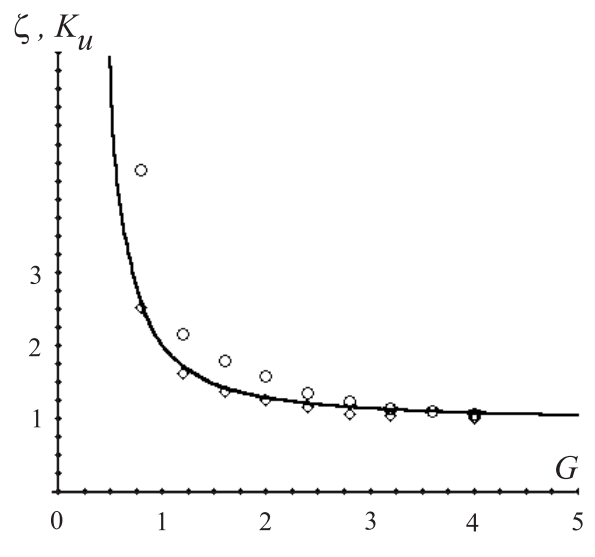

Рис. 7. Изменение к.м.с. и инерционности струи в канале в зависимости от удаления экрана от входного сечения при  $S=5$ 

ким экраном. Как видно из графиков, наибольшее согласование с опытными данными имеет место для экранированного входа в плоский канал. Некоторое отличие проявляется для входа в круглую трубу с плоским экраном конечного размера (диаметр экрана в опытах Ханжонкова равнялся двум диаметрам приточной камеры). Это может быть объяснено отличием осесимметричного течения от плоского и малым размером экрана, хотя общий характер уменьшения коэффициента местного сопротивления при удалении экрана удовлетворительно согласуется с изменением инерционности струи и в этом случае.

## Выводы.

1. При оснащении козырьком плоского канала возникает встречное смещение струи и заметное снижение ее толщины в канале. Степень приближения экрана начинает играть заметную роль при расстоянии до входного сечения канала меньше полувысоты канала, а степень выдвижения канала — при длине козырька, равной половине этой высоты. Так, предельная (минимальная) толщина струи при  $S = 0.5$  и  $G = 0.5$ снижается в 1.75 раза по сравнению с ее значением при отсутствии экрана, а при  $G = 5$  и  $S = 0.5$  — на 14.4% по сравнению с ее значением при отсутствии козырька  $(S = 0)$ .

2. Максимальное смещение струи по оси  $OX$  наступает при значении  $t = \sqrt{bp}$ . Величина смещения  $(x_m)$  монотонно возрастает с ростом длины козырька, а с приближением экрана к входному отверстию канала смещение вначале увеличивается, а затем уменьшается. Так, при наличии козырька единичной длины максимальная величина достигается при  $G \approx 0.5$  и составляет  $x_m \approx -0.12$ .

3. Характер изменения коэффициента инерционности струи в экранированном канале с козырьком удовлетворительно согласуется с изменением экспериментально найденного коэффициента местного сопротивления при входе воздуха в плоский канал и в круглую приточную трубу в зависимости от удаления плоского экрана.

## СПИСОК ЛИТЕРАТУРЫ

- 1. Логачев И.Н., Логачев К.И., Аверкова О.А. Математическое моделирование отрывных течений при входе в экранированный плоский канал // Вычислительные методы и программирование. 2010. 11, № 1. 72–81.
- 2. Логачев И.Н., Логачев К.И., Зоря В.Ю., Аверкова О.А. Моделирование отрывных течений вблизи всасывающей щели // Вычислительные методы и программирование. 2010. 11, № 1. 47-56.
- 3. Форхгеймер Ф. Гидравлика. М.-Л.: Гл. редакция энергетической литературы НКТП СССР, 1935.
- 4. Альтшуль А.Д., Киселев П.Г. Гидравлика и аэродинамика. Основы механики жидкости. М.: Стройиздат, 1975.
- 5. Идельчик И.Е. Справочник по гидравлическим сопротивлениям. М.: Машиностроение, 1975.
- 6. Ханжонков В.И. Сопротивление приточных и вытяжных шахт // Промышленная аэродинамика. 1947. № 3. 210–214.

Поступила в редакцию 23.03.2010